# Package 'TestsSymmetry'

March 1, 2024

Type Package

Title Tests for Symmetry when the Center of Symmetry is Unknown

Version 1.0.0

Date 2024-02-22

Maintainer Jiaojiao Zhou <woerge99@gmail.com>

Description Provides functionality of a statistical testing implementa-

tion whether a dataset comes from a symmetric distribution when the center of symmetry is unknown, including Wilcoxon test and sign test procedure. In addition, sample size determination for both tests is provided. The Wilcoxon test procedure is described in Vexler et al. (2023) <[https://www.sciencedirect.com/science/article/abs/](https://www.sciencedirect.com/science/article/abs/pii/S0167947323000579) [pii/S0167947323000579](https://www.sciencedirect.com/science/article/abs/pii/S0167947323000579)>, and the sign test is outlined in Gastwirth (1971) <<https://www.jstor.org/stable/2284233>>.

License GPL-3

Encoding UTF-8

Imports Rcpp, MASS, e1071, rpart

LinkingTo Rcpp

RoxygenNote 7.2.2.9000

**Depends** R  $(>= 3.5.0)$ 

LazyData true

NeedsCompilation yes

Author Jiaojiao Zhou [aut, cre], Xinyu Gao [aut], Albert Vexler [aut]

Repository CRAN

Date/Publication 2024-03-01 15:02:40 UTC

# R topics documented:

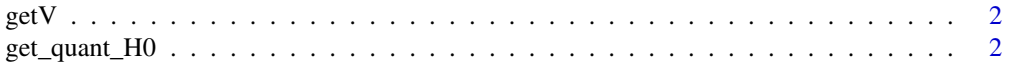

<span id="page-1-0"></span>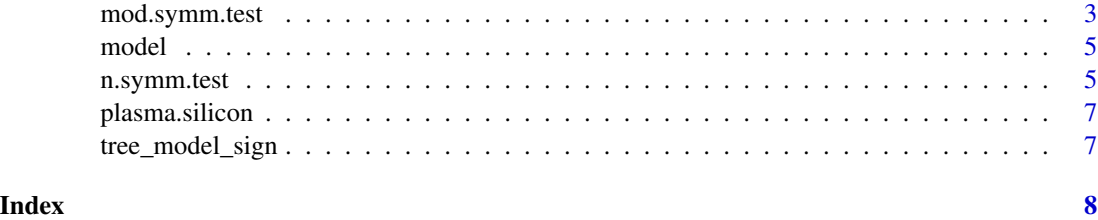

getV *Getting asymptotic variance of modified wilcox test statistic*

# Description

Getting asymptotic variance of modified wilcox test statistic

# Usage

 $getV(x_-, y_-= NULL)$ 

# Arguments

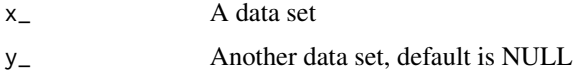

# Value

Asymptotic variance of modified wilcoxon test statistic

get\_quant\_H0 *Calculate the necessary quantities under null hypothesis*

# Description

Calculate the necessary quantities under null hypothesis

# Usage

get\_quant\_H0(x)

# Arguments

x pilot sample

<span id="page-2-0"></span>

# Description

R built-in function 'wilcox.test()' is designed to perform both the one- and two-sample Wilcoxon test when the center of symmetry is specified. The procedure 'mod.symm.test()' extends the capabilities of 'wilcox.test()' for situations where the center of symmetry is unknown. Such cases can be found in, e.g., regression residuals evaluations, as well as in the book 'Nonparametric statistical methods using R' by Kloke and McKean, and in the scholarly work of Gastwirth.

# Usage

```
mod.symm.test(
  x,
  y = NULL,
  alternative = c("two.sided", "left.skewed", "right.skewed"),
  method = "wilcox"
)
```
# Arguments

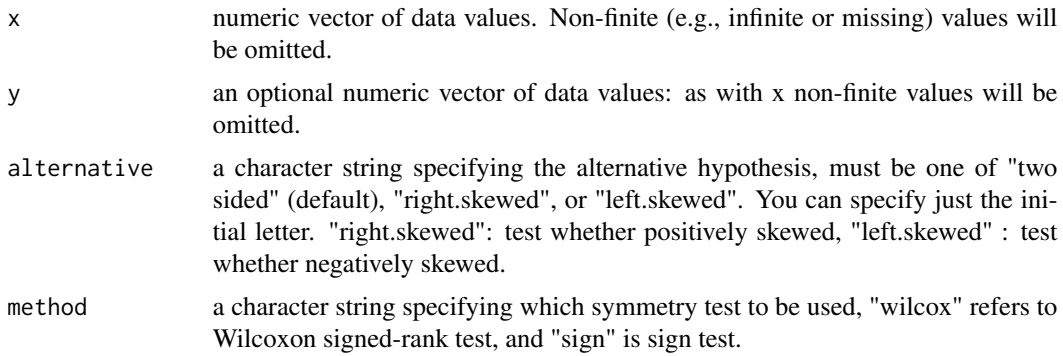

# Details

When "wilcox", the default method, is used, the test statistic 'W' has the form of the Wilcoxon test statistic with the unknown center of symmetry replaced by its sample mean estimator. For more details, see Vexler et al. (2023)

When method="sign" is used, the test statistic 'S' is the total number of the observations that smaller than sample mean. For more details, see Gastwitrh (1971).

# Value

A list of class "htest" containing the following components:

• statistic - the value of the test statistic.

- var the asymptotic variance.
- alternative a character string describing the alternative hypothesis.
- p.value the p-value for the test.
- method the type of test applied.

# Author(s)

Jiaojiao Zhou, Xinyu Gao, Albert Vexler

### References

Vexler, A., Gao, X., & Zhou, J. (2023). How to implement signed-rank 'wilcox.test()' type procedures when a center of symmetry is unknown. Computational Statistics & Data Analysis, 107746.

Gastwirth, J. L. (1971). On the Sign Test for Symmetry. Journal of the American Statistical Association, 66(336), 821-823.

# Examples

# A study measures the plasma silicon levels before and after silicone implants surgery in 30 # women to evaluate the effect of the surgery. Informally speaking, we can be interested # in that there is an unknown constant shift such that the the plasma silicon level of # post-surgery can be explained completely based on that of pre-surgery. This can be stated # as the null hypothesis `H\_0` The difference of plasma silicon level between post-surgery and # pre-surgery has a symmetric distribution around a shift that is unknown. data("plasma.silicon") post <- plasma.silicon\$postoperative pre <- plasma.silicon\$preoperative # post <- c(0.21,0.24,0.1,0.12,0.28,0.25,0.22,0.21,0.22,0.23,0.22,0.24,0.45,0.38, # 0.23,0.22,0.18,0.15,0.04,0.14,0.24,0.2,0.24,0.18,0.19,0.15,0.26,0.3,0.22,0.24) # pre <- c(0.15,0.13,0.39,0.2,0.39,0.42,0.24,0.18,0.26,0.12,0.1,0.11,0.19, 0.15,0.27, # 0.28,0.11,0.11,0.18,0.18,0.24,0.48,0.27,0.22,0.18,0.19,0.32,0.31,0.19,0.21) mod.symm.test(x=post, y=pre, alternative ="two.sided", method = "wilcox")

# Result:

- # Modified Wilcoxon signed-rank test
- # data: post and pre
- #  $W = 238$ , p-value = 0.767
- # alternative hypothesis: two.sided

# Interpretation:

- # Test statistic `W` is the number of walsh average higher than sample mean, see more details # in paper authored by Vexler, etc.
- # p-value is 0.767, which implies there is no clue to reject the null hypothesis that
- # the distribution of the difference of plasma silicon levels before and after
- # silicone implants surgery is symmetric.

<span id="page-4-0"></span>

# Description

Tree model object for wilcox method to find the optimal alp

# Usage

model

# Format

An rpart object that contains a tree model which fits alp to npilot, sk, kur, sd and distance\_p2\_half.

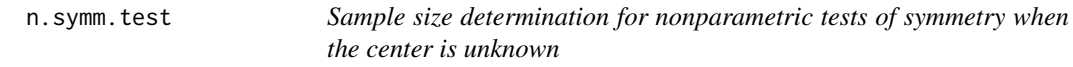

# Description

Determine the sample size required for one-sample Wilcoxon signed-rank test or Sign test with an unknown symmetry center estimated by sample mean given a target power.The function uses learning sample in order to predict (calculate) sample size needed to reach a preassumed power based on the underlying data that is exemplified by the learning sample.

# Usage

```
n.symm.test(
  x,
  sig. level = 0.05,
 power = 0.8,
 method = "wilcox",
  alternative = c("two.sided")\lambda
```
# Arguments

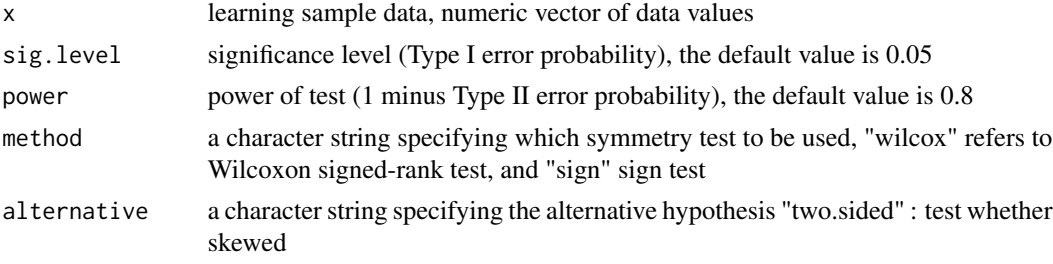

### Details

A Normal approximation to the power requires specification of some unknown quantities in the nonparametric context. In this regard, empirical smoothed CDF and Bootstrap methods were leveraged to estimate these quantities using learning sample 'x'.

Remark: If the test provides a power, say, P, based on the learning data and P is higher than the target power, a warning message will be shown. However, a needed sample size N to reach the target power will be conducted.

# Value

A list of class "power.htest" containing the following components:

- N sample size estimated
- sig.level significance level (Type I error probability)
- power power of test (1 minus Type II error probability)
- method the test method applied
- alternative two-sided test. Can be abbreviated

# References

Chakraborti, S., Hong, B., & van de Wiel, M. A. (2006). A Note on Sample Size Determination for a Nonparametric Test of Location. Technometrics, 48(1), 88-94.

Vexler, A., Gao, X., & Zhou, J. (2023). How to implement signed-rank 'wilcox.test()' type procedures when a center of symmetry is unknown. Computational Statistics & Data Analysis, 107746.

Gastwirth, J. L. (1971). On the Sign Test for Symmetry. Journal of the American Statistical Association, 66(336), 821-823.

# Examples

```
data("plasma.silicon")
post <- plasma.silicon$postoperative
pre <- plasma.silicon$preoperative
diff <- post - pre
n.symm.test(diff, sig.level = 0.05, power = 0.5, method = "wilcox", alternative ="two.sided" )
# Result:
```
# Sample size calculation under wilcox procedure

```
# \t\t N = 83# sig.level = 0.05
# power = 0.5
# type = wilcox
# alternative = two.sided
```

```
# Interpretation:
# Given the pilot sample `diff` and the significance level 0.05. The sample size of
# the data that is expected toprovide the target power 0.5 of the Wilcoxon test procedure
```
# <span id="page-6-0"></span>plasma.silicon 7

# is computed as 83.

plasma.silicon *Dataset: plasma.silicon*

# Description

A study was conducted to measure the plasma silicon level in blood within 30 women who have been taken a silicone implants surgery. Plasma silicon levels (microg per gram dry weight) were taken prior to surgical placement of the implants. A post-surgery washout period was allowed, and the plasma silicon levels were retaken.

### Usage

plasma.silicon

# Format

A data frame contains 30 rows and 3 variables:

PatientNo Patient Number.

preoperative pre-operative measurement of plasma silicion level.

postoperative post-operative measurement of plasma silicion level.

# Source

Riffenburgh, R. H., & Gillen, D. L. (2020). Statistics in medicine. Academic press. Appendix 2 databases

# References

Riffenburgh, R. H., & Gillen, D. L. (2020). Statistics in medicine. Academic press.

tree\_model\_sign *Tree\_model\_sign*

# Description

Tree model object to find the optimal alp for sign test method.

# Usage

```
tree_model_sign
```
#### Format

An rpart object that contains a tree model which fits alp to npilot, sk, kur, sd.

# <span id="page-7-0"></span>Index

∗ datasets plasma.silicon, [7](#page-6-0) ∗ rpart model, [5](#page-4-0) tree\_model\_sign, [7](#page-6-0) get\_quant\_H0, [2](#page-1-0) getV, [2](#page-1-0) mod.symm.test, [3](#page-2-0) model, [5](#page-4-0) n.symm.test, [5](#page-4-0) plasma.silicon, [7](#page-6-0)

tree\_model\_sign, [7](#page-6-0)